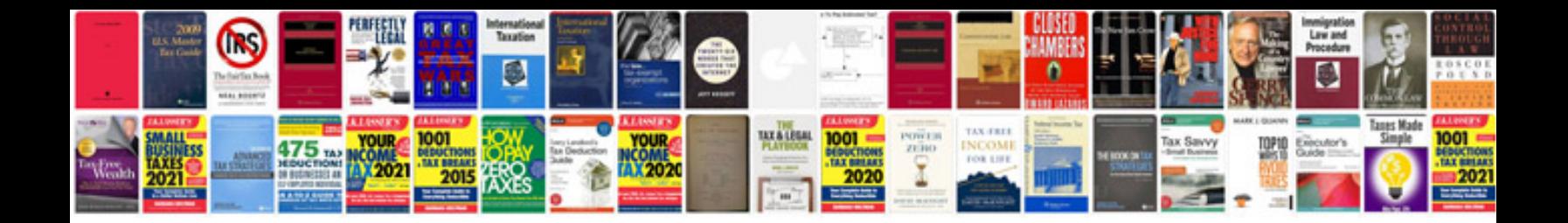

**Openoffice user manual**

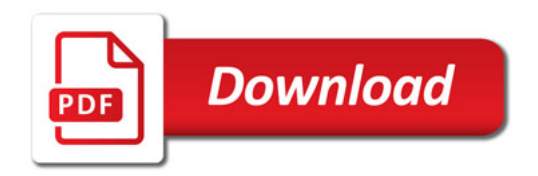

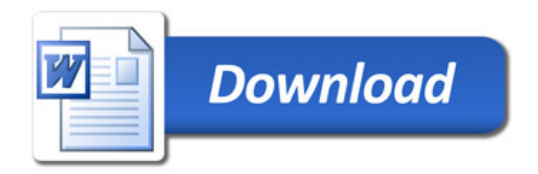